## WS4928 Holdup Switch

#### Installation Instructions - For Service Persons Only

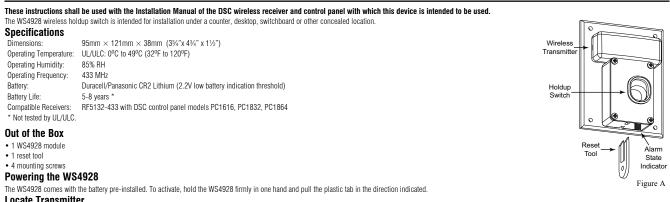

#### Locate Transmitter

Select the location where the WS4928 is to be mounted. NOTE: RF signals can be affected by metal objects, including metal doors or large mirrors. Such locations should be avoided, they can interfere with proper operation.

## **Enrolling, Programming and Placement**

Enroll the WS4928 by programming the 6-digit serial number (located on the WS4928) into the receiver. Once the WS4928 is enrolled, you must perform a Module Placement test to ensure the location you have chosen is suitable. The following outlines the basic steps for programming and enrolling this device on PowerSeries receivers. For additional options or for other receivers please refer to the specific receiver installation manuals.

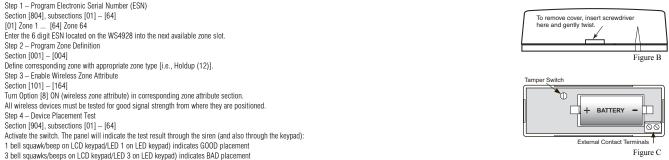

If the transmitter tests BAD, move the transmitter and repeat the Placement Test.

#### Mounting the Device

Secure the holdup switch to the mounting surface using the 4 mounting screws provided. NOTE: The WS4928 may be mounted horizontally or vertically. In horizontal installations, position the unit so that the finger-operated slide is activated by pulling toward the user. In vertical installations, position the unit so that the finger-operated slide is activated by pulling downward by the user

#### Operation

Activation - The WS4928 holdup switch is activated by placing a finger in the access hole and pulling the slide toward the user (downward in vertical mount installations). The alarm activation will be indicated locally at the device by the red tab on the unit. The device will remain latched in the alarm state until a manual reset is performed.

Restoral - To restore the device, insert the reset tool into the two rectangular slots next to the alarm indicating tab. Ensure the flat (unbevelled) side is facing the red tab (see Figure A).

### Testing

1. Notify the central station prior to testing the switch

2. Activate the switch

3 Reset the switch

4. Verify receipt of the alarm and restoral signal at the central station and provide notification that the test is completed.

#### Tamper Switch & Wall Tamper

The WS4928 comes equipped with case tamper detection. If the case is removed, the WS4928 will report a zone tamper to the control panel. For added security the WS4928 was designed to provide wall tamper monitoring as well. When using the wall tamper please do not install the device on surfaces made of soft materials.

NOTE: A tamper switch is required for UL Listed commercial burglary/holdup installations

## **Replacing the Battery**

To replace the battery, insert a flathead screwdriver into either side of the transmitter unit and carefully twist to separate the top and bottom plastic (see Figure B). Once separated, the battery will be visible (please see Figure C). Remove the old battery and install new battery. Ensure correct polarity is observed. Dispose of used battery promptly.

CAUTION: The battery used in this device may present a fire or chemical burn hazard if mistreated. Do not recharge, disassemble, heat above 100C (212F) or dispose of in fire. Replace battery with one 3V lithium battery, Panasonic CR2 or Duracell CR2 only. Use of another battery may present a risk of fire or explosion. Dispose of the used batteries as per local regulations. Keep away from children. NOTE: Model WS4928 is UL listed for commercial burglary/holdup applications in accordance with the following standards: UL636, UL1610.

NOTE: Test unit at least once yearly.

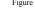

#### **FCC Compliance Statement**

CAUTION: Changes or modifications not expressly approved by DSC could void your authority to use this equipment.

This equipment generates and uses radio frequency energy and if not installed and used properly, in strict accordance with the manufacturer's instructions, may cause interference to radio and television reception. It has been type tested and found to comply with the limits for Class B device in accordance with the specifications in Subpart "B" of Part 15 of FCC Rules, which are designed to provide reasonable protection against such interference in any residential installation. However, there is no guarantee that interference will not occur in a particular installation. If this equipment does cause interference to television or radio reception, which can be determined by turning the equipment off and on, the user is encouraged to try to correct the interference by one or more of the following measures:

- · Re-orient the receiving antenna
- · Relocate the alarm control with respect to the receiver
- · Move the alarm control away from the receiver

 Connect the alarm control into a different outlet so that alarm control and receiver are on different circuits. If necessary, the user should consult the dealer or an experienced radio/television technician for additional sucgestions. The user may find the following booklet prepared by the FCC helpful: "How to Identify and Resolve Radio/Television Interference Problems". This booklet is available from the U.S. Government Printing Office, Washington, D.C. 20402, Stock # 004-000-00345-4.

This device complies with Part 15 of the FCC Rules. Operation is subject to the following two conditions: (1) This device may not cause harmful interference, and (2) this device must accept any interference received, including interference that may cause undesired operation

IC:160A-WS4928: The term 'IC' before the radio certification number only signifies that Industry Canada technical specifications were met.

This device complies with RSS-210 of Industry Canada. Operation is subject to the following two conditions: (1) this device may not cause interference, and (2) this device must accept any interference, including interference that may cause undesired operation of the device.

Ce dispositif satisfait aux exigences d'Industrie Canada, prescrites dans le document CNR-210. son utilisation est autorisée seulement aux conditions suivantes: (1) il ne doit pas produire de brouillage et (2) l'utilisateur du dispositif doit être prêt à accepter tout brouillage radioélectrique reçu, même si ce brouillage est susceptible de compromettre le fonctionnement du dispositif

# $\label{eq:IMPORTANT-READ CAREFULLY: DSC Software purchased with or without Products and Components is copyrighted and is purchased under the following license terms:$

- This End-User License Agreement ("EULA") is a legal agreement between You (the company, individual or entity who acquired the Software and any related Hardware) and Digital Security Controls, a division of Tyco Satety Products Canada Ltd. ("DSC"), the manufacture of the integrated security systems and the developer of the software and any related products or components ("HARDWARE") which You acquired.
- If the DSC software product ("SOFTWARE PRODUCT" or "SOFTWARE") is intended to be accompanied by HARDWARE, and is NOT accompanied by new HARDWARE, You may not use, copy or install the SOFTWARE PRODUCT. The SOFTWARE PRODUCT includes computer software, and may include associated media, printed materials, and "online" or electronic documentation.
- Any software provided along with the SOFTWARE PRODUCT that is associated with a separate end-user license agreement is licensed to You under the terms of that license agreement.
- By installing, copying, downloading, storing, accessing or otherwise using the SOFTWARE PRODUCT. You agree unconditionally to be bound by the terms of this EULA, even if this EULA is deemed to be a modification of any previous arrangement or contract. If You do not agree to the terms of this EULA, DSC is unwilling to license the SOFTWARE PRODUCT to You, and You have no right to use it.

#### SOFTWARE PRODUCT LICENSE

The SOFTWARE PRODUCT is protected by copyright laws and international copyright treaties, as well as other intellectual property laws and treaties. The SOFTWARE PRODUCT is licensed, not sold.

- 1. GRANT OF LICENSE This EULA grants You the following rights:
- (a) Software Installation and Use For each license You acquire, You may have only one copy of the SOFTWARE PRODUCT installed
- (b) Storage/Network Use The SOFTWARE PRODUCT may not be installed, accessed, displayed, run, shared or used concurrently on or from different computers, including a workstation, terminal or other digital electronic device ("Device"). In other words, if You have several workstations, You will have to acquire a license for each workstation where the SOFTWARE will he used
- (c) Backup Copy You may make back-up copies of the SOFTWARE PRODUCT, but You may only have one copy per license installed at any given time. You may use the back-up copy solely for archival purposes. Except as expressly provided in this

EULA, You may not otherwise make copies of the SOFTWARE PRODUCT, including the printed materials accompanying the SOFTWARE.

#### 2. DESCRIPTION OF OTHER RIGHTS AND LIMITATIONS

- (a) Limitations on Reverse Engineering, Decompilation and Disassembly You may not reverse engineer, decompile, or disassemble the SOFTWARE PRODUCT, except and only to the extent that such activity is expressly permitted by applicable law notwithstanding this limitation. You may not make any changes or modifications to the Software, without the written permission of an officer of DSC. You may not remove any proprietary notices, marks or labels from the Software Product. You shall institute reasonable measures to ensure compliance with the terms and conditions of this EULA.
- (b) Separation of Components The SOFTWARE PRODUCT is licensed as a single product. Its component parts may not be separated for use on more than one HARDWARE unit.
- (c) Single INTEGRATED PRODUCT If You acquired this SOFTWARE with HARDWARE, then the SOFTWARE PRODUCT is licensed with the HARDWARE as a single integrated product. In this case, the SOFTWARE PRODUCT may only be used with the HARDWARE as set forth in this EULA.
- (d) Rental You may not rent, lease or lend the SOFTWARE PRODUCT. You may not make it available to others or post it on a server or web site
- (e) Software Product Transter You may transfer all of Your rights under this EULA only as part of a permanent sale or transfer of the HARDWARE, provided You retain no copies, You transfer all of the SOFTWARE PRODUCT (including all component parts, the media and printed materials, any upgrades and this EULA), and provided the recipient agrees to the terms of this EULA, if the SOFTWARE PRODUCT is an upgrade, any transfer must also include all prior versions of the SOFTWARE PRODUCT.
- Termination Without prejudice to any other rights, DSC may terminate this EULA if You fail to comply with the terms and conditions of this EULA. In such event, You must destroy all copies of the SOFTWARE PRODUCT and all of its component parts. (g) Trademarks - This EULA does not grant You any rights in connection with any trademarks or service marks of DSC or its

3. CoPYRIGHT - All title and intellectual property rights in and to the SOFTWARE PRODUCT (including but not limited to any images, photographs, and text incorporated into the SOFTWARE PRODUCT), the accompanying printed materials, and any copies of the SOFTWARE PRODUCT. Are owned by DSC or its suppliers. You may not copy the printed materials accompanying the SOFTWARE PRODUCT are the property of the respective content owner and may be protected by applicable copyright or other intellectual property rights in and to the content which may be accessed through use of the SOFTWARE PRODUCT are the property of the respective content owner and may be protected by applicable copyright or other intellectual property rights to use such content. All rights not expressly granted under this EULA are reserved by DSC and its suppliers.

EXPORT RESTRICTIONS - You agree that You will not export or re-export the SOFTWARE PRODUCT to any country, person, or entity subject to Canadian export restrictions.

5. CHOICE OF LAW - This Software License Agreement is governed by the laws of the Province of Ontario, Canada

6. ARBITRATION - All disputes arising in connection with this Agreement shall be determined by final and binding arbitration in accordance with the Arbitration Act, and the parties agree to be bound by the arbitrator's decision. The place of arbitration shall be Tromot, Carada, and the language of the arbitration shall be English.

#### 7 LIMITED WARBANTY

(a) NO WARRANTY - DSC PROVIDES THE SOFTWARE "AS IS" WITHOUT WARRANTY. DSC DOES NOT WARRANT THAT THE SOFTWARE WILL MEET YOUR REQUIREMENTS OR THAT OPERATION OF THE SOFTWARE WILL BE UNINTERRUPTED OR ERROR-FREE

(b) CHANGES IN OPERATING ENVIRONMENT - DSC shall not be responsible for problems caused by changes in the operating characteristics of the HARDWARE, or for problems in the interaction of the SOFTWARE PRODUCT with non-DSC-SOFTWARE or HARDWARF PRODUCTS

(c) LIMITATION OF LIABILITY; WARRANTY REFLECTS ALLOCATION OF RISK - IN ANY EVENT, IF ANY STATUTE IMPLIES WARRANTES OR CONDITIONS NOT STATED IN THIS LICENSE AGREEMENT, DCS'S ENTIRE LIABILITY UNDER ANY PROVISION OF THIS LICENSE AGREEMENT SHALL BE LIMITED TO THE GREATER OF THE AMOUNT ACTUALLY PAID BY YOU TO LICENSE THE SOFTWARE PRODUCT AND FIVE CANADIAN DOLLARS (CAD\$5.00). BECAUSE SOME JURISDICTIONS DO NOT ALLOW THE EXCLUSION OF LIMITATION OF LIABILITY FOR CONSEQUENTIAL OR INCIDENTAL DAMAGES, THE ABOVE LIMITATION MAY NOT APPLY TO YOU.

(d) DISCLAIMER OF WARRANTIES - THIS WARRANTY CONTAINS THE ENTIRE WARRANTY AND SHALL BE IN LIFLL OF ANY AND (U) DISCULTINED OF WARANTES - THIS WARANTY OUTLAINS THE EVIDE WARANTY HOUSTALE BE IN USE OF ANT AND ALL OTHER WARANTES, WHETHER EXPRESSED ON IMPLICE (INCLUING ALL IMPLIE) WARANTES OF MERCHANTABILITY OR FITNESS FOR A PARTICULAR PUPPOSE) AND OF ALL OTHER OBLIGATIONS ON LIABILITIES ON THE PART OF DSC. SCE MARES NO OTHER WARANTISE, DSC RETHER ASSUMES NOR AUTHORIZES ANY OTHER PRESON PUPPORTING TO ACT ON ITS BEHALF TO MODIFY OR TO CHANGE THIS WARANTY, NOR TO ASSUME FOR IT ANY OTHER WARANTY OR LIABILITY CONCERNING THIS SOFTWARE PRODUCT

OCHTATIETISDUCT, CONSCUENTAL OR INDIRECT DAMAGES BASED UPON BREACH OF WARRANTY, BREACH OF WARRANTY, BREACH OF WARRANTY, BREACH OF OWTRACT, BREACH OF WARRANTY, BREACH OF OWTRACT, BREACH OF WARRANTY, BREACH OF CONTRACT, BREACH OF WARRANTY, BREACH OF CONTRACT, BREACH OF WARRANTY, BREACH OF CONTRACT, BREACH OF WARRANTY, BREACH OF WARRANTY, BREACH OF CONTRACT, BREACH OF WARRANTY, BREACH OF CONTRACT, BREACH OF WARRANTY, BREACH OF WARRANTY, BREACH OF CONTRACT, BREACH OF WARRANTY, BREACH OF CONTRACT, BREACH OF WARRANTY, BREACH OF CONTRACT, DOSS OF PHOFTS, LOSS OF THE SOFTWARE PRODUCT OR ANY ASSOCIATED EQUIPMENT, COST OF CAPITAL, COST OF CAPITAL, COST OF THIRD PARTIES, INCLUDING CUSTOMERS, AND INJURY TO PROPERTY, WARRING: BSC recommends that the entire system be completely include, based, Amager, despite from end due to, but and thinked to crimical tamparing or electric. tested on a regular basis. However, despite frequent testing, and due to, but not limited to, criminal tampering or electri-cal disruption, it is possible for this SOFTWARE PRODUCT to fail to perform as expected.

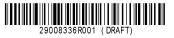

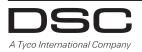